## FREE CHARTING PLATFORM RECOMMENDED

# **MATITTRADER**

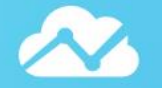

# **X** TradingView

# About TradingView

TradingView (est. 2012) is a world leading, cutting-edge FREE online charting platform for beginners up to the most advanced professional traders, with over 10 million subscribers. The platform has direct access to unlimited live streaming stocks, futures, bonds, indices, Forex, commodities, ETFs and even crypto-currencies. It also allows you to customise your watch lists, back test your strategies, share, publish or enjoy live and active trading ideas, signals and tutorials through the platform or directly to your Twitter and other social feeds. Enjoy this free charting phenomena across either your web browser, Android or Apple iOS devices starting today.

## How To Create A FREE Account With TradingView

- 1. [Click here](https://www.tradingview.com/?aff_id=20298) to get started
- 2. On the far top right corner, click "Get started"
- 3. A new window will open and at the top right corner click on "Sign up"
- 4. Fill in your details in the new window and click 'Create account'
- 5. Check your email (junk folder) to verify account Click 'Activate account'
- 6. Fill in your details in the new window and click 'Continue'
- 7. Done! Click on 'Products' tab then 'Chart' to start analysing.

## Services Offered By TradingView

- ✓ FREE: Charting platform account [Click here for more](https://www.tradingview.com/?aff_id=20298) (Follow steps above)
- Guide: How TradingView works [Click here for more](https://www.timonandmati.com/wp-content/uploads/2022/07/TradingViewGuideByTimonNEW.pdf)
- ✓ Upgrade: Your account [Click here for more](https://www.tradingview.com/?aff_id=20298)
- ✓ Live: Trading charts [Click here for more](https://www.tradingview.com/chart/KDKBkjaH/)
- $\checkmark$  Live: Market quotes [Click here for more](https://www.tradingview.com/markets/)
- $\checkmark$  Tool: Economic calendar [Click here for more](https://www.tradingview.com/markets/currencies/economic-calendar/)
- $\checkmark$  Partner: Referral program [Click here for more](https://www.tradingview.com/referral-program/)
- ✓ VIP: TradingView Packages [Click here for more](https://www.tradingview.com/gopro/?share_your_love=Timonrosso)

**MATITRADER** 

TradingView

**BEAUTIFUL CHARTS Improve Your Trading Performance!** 

**Get Started for FREE** 

Products

 $\boxed{\sim}$  Chart+

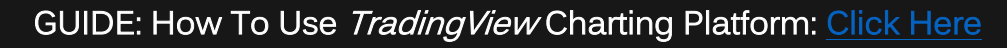

Level Up Your

**Trading Success** 

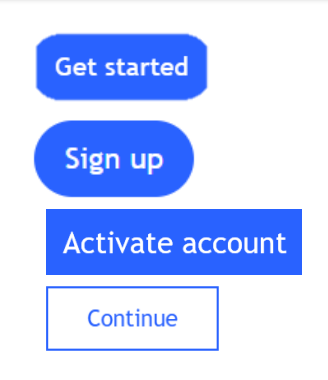

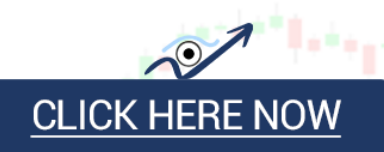